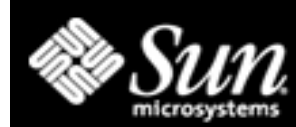

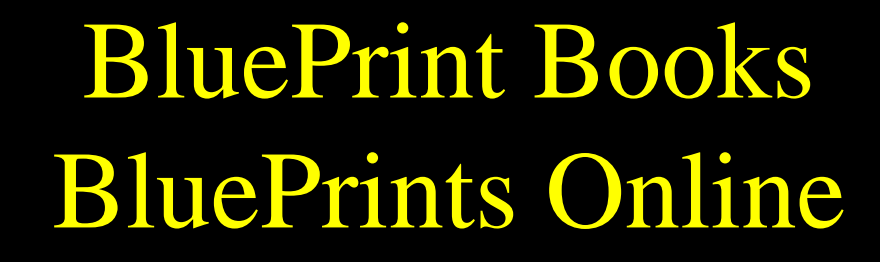

Documenting a *Best Practice*:

An applied methodology, derived from practical experience, that results in the best solutionfor a well defined problem.

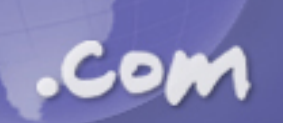

**http://www.sun.com/blueprints/**

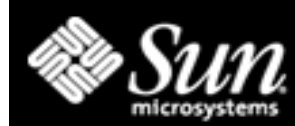

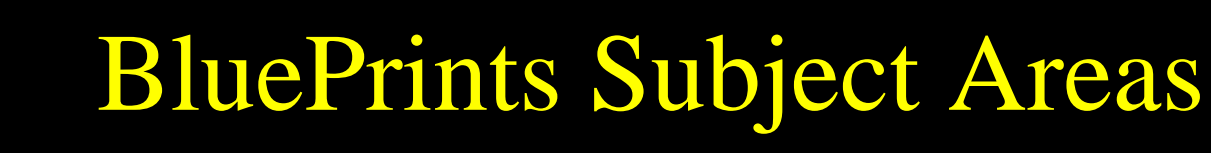

 Resource Management Data Management Performance JumpStart PC Interoperability High Availability

**DataCentre Practices**  Rapid Recovery **Techniques**  Security Practices Operating Environ. Service Provider Architecture (xSP)

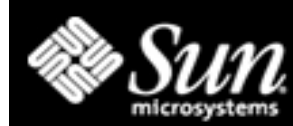

.Cow

# BluePrints: Resource Mgmt

 Solaris Resource Manager (several articles in depth) Tracing File Server Resource Consumption Floating Tape Libraries with Dynamic Reconfiguration Policy−based Networks Load Sharing Facility (LSF)

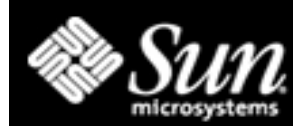

## BluePrints: Data Management

 Wide−Thin Disk Striping Boot Disk Mirroring & Maintenance VERITAS Volume Manager Sun/Oracle: Best Practices, Snapshot Storage Area Networks: Early Deployment StorEdge T3 Array: Planning, Configuration, Monitoring [Solaris 8 1/01 UFS snapshot: fssnap/fssnap\_ufs]

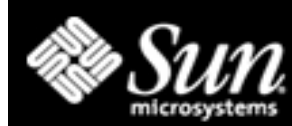

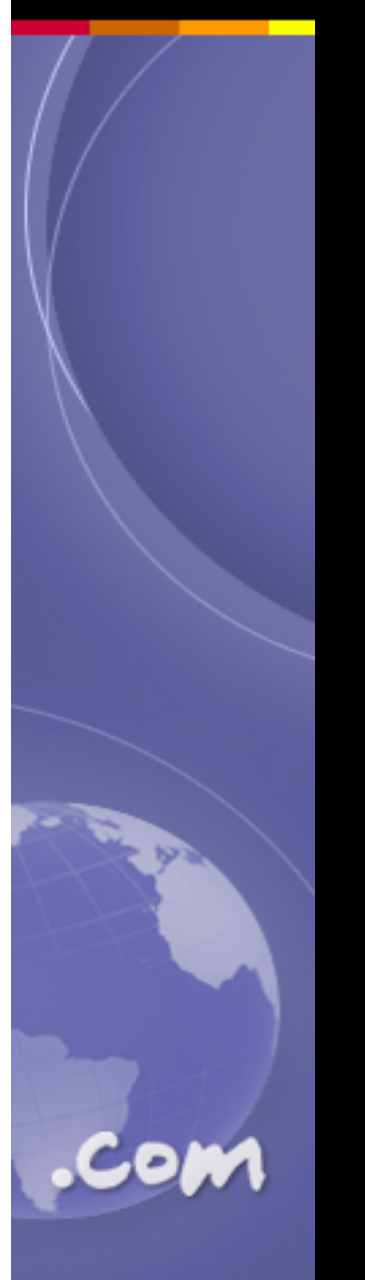

## BluePrints: Performance

 Scenario Planning, Observability, Workload Characterisation Wide−Thin Disk Striping (object reuse:−) Static Performance Fast Oracle Parallel Exports Case Histories Cluster Environments

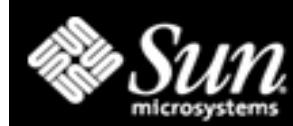

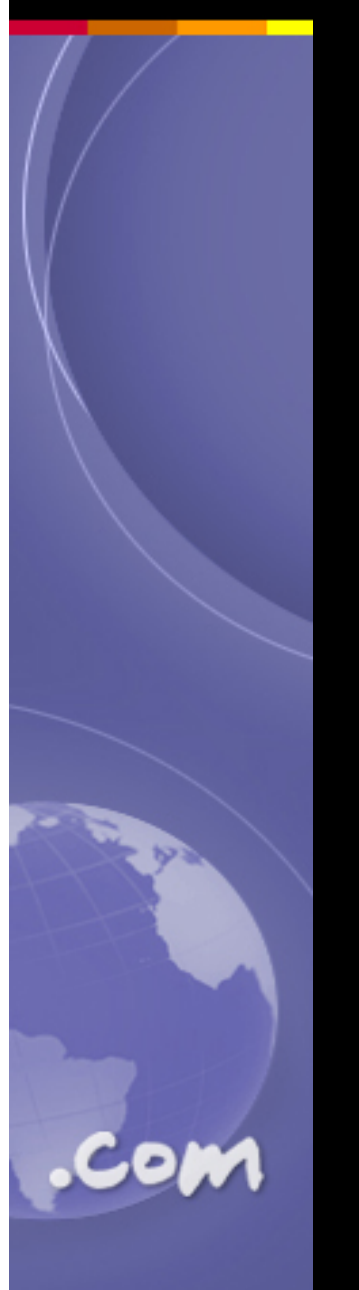

# BluePrints: JumpStart

 Infrastructure Customising Boot Image for Recovery JumpStart from Custom CD−ROM JumpStart Architecture and Security Scripts (JASS)

[Solaris 8 4/01 Flash: flar/flarcreate]

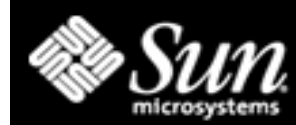

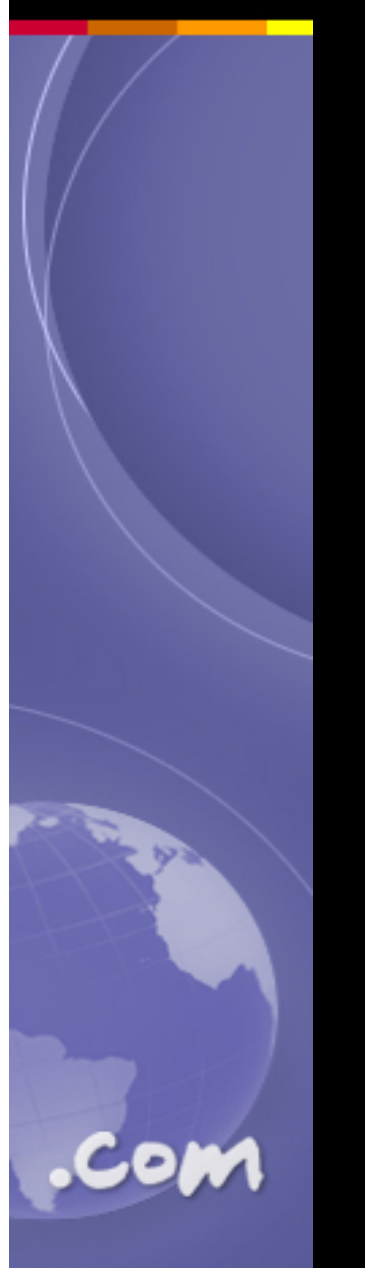

# BluePrints: PC Interoperability

 PC NetLink: Configuration Performance Troubleshooting Solaris Resource Manager SunPCi Card: Highly Available PC Applications

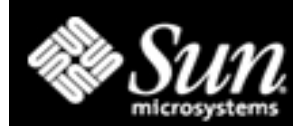

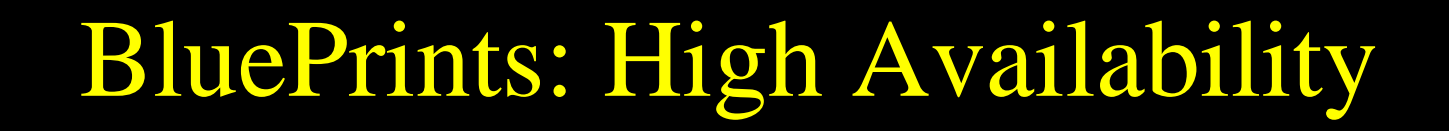

 Planning to Fail Boot Disk Mirroring (DiskSuite/VxVM) Clustering Name/Directory Services

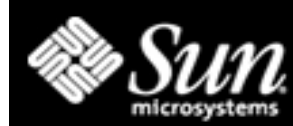

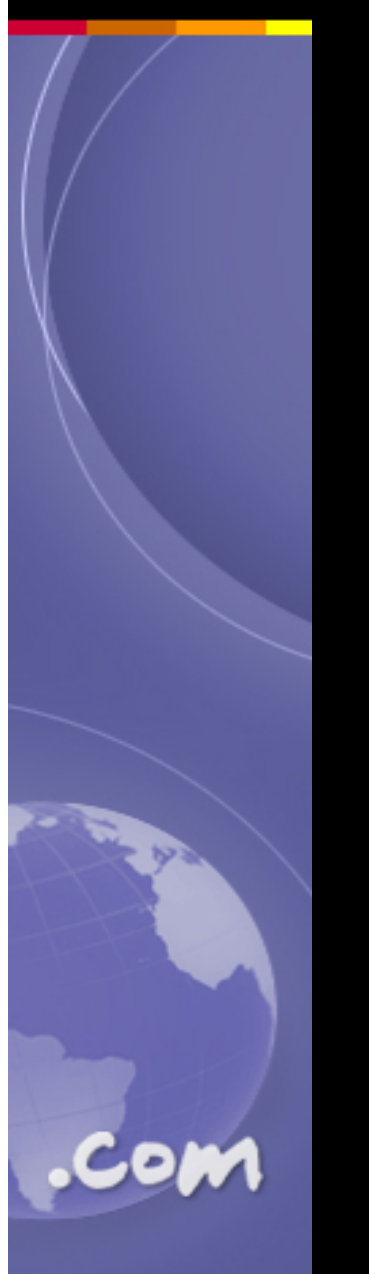

# BluePrints: DataCentre

 Managing Large Configs of Small Systems Live Upgrade Dynamic Reconfiguration Disaster Recovery Planning Sun/Oracle Best Practices

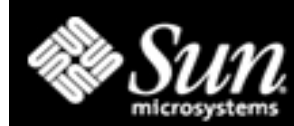

# BluePrints: Rapid Recovery

 JumpStart and Rapid Recovery Rapid Recovery with pkg\* Utilities Repairing File Ownership Software Installation Auditing E10K Dual System Service Processor

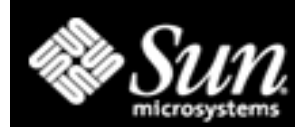

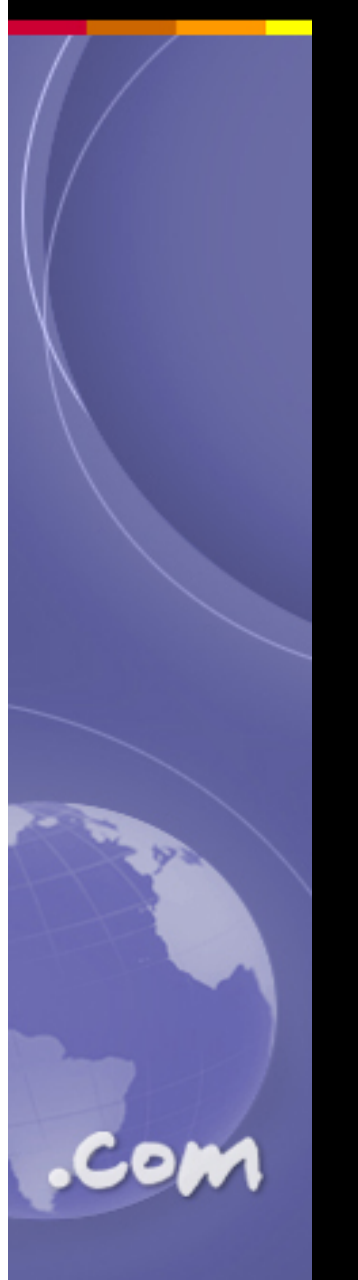

# BluePrints: Security

 N−Tier Environments Network Settings Solaris O/S Minimisation JumpStart/JASS (extensive series) Auditing in Solaris 8 LDAP Directory Server Security Trusted Solaris

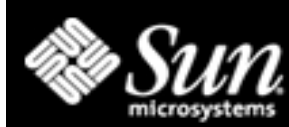

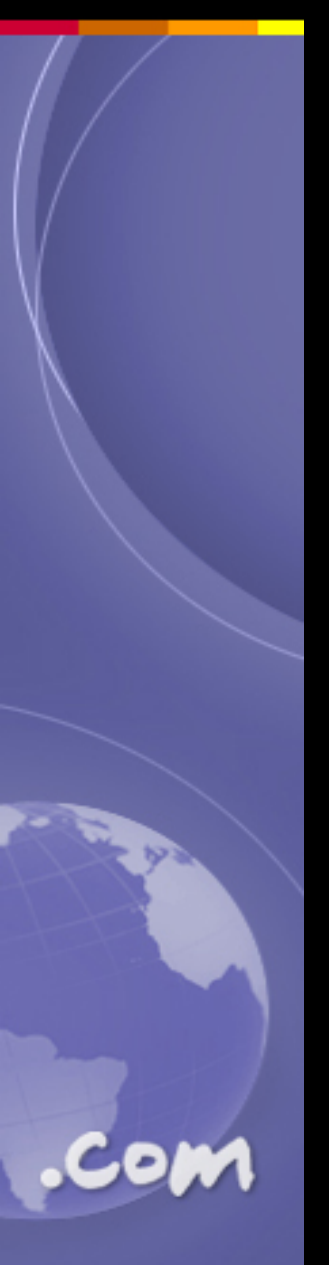

BluePrints: Operating Environment IP Network MultiPathing [Solaris 8 10/01 IPMP: ifconfig extensions] "NIS Extensions" with LDAP (and other name/dir server topics) Building Longevity into Applications Solaris 8 Boot Disk Layout (and why the changes) ...more Dynamic Reconfiguration ...and...JumpStart!

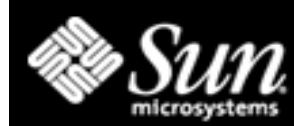

# BluePrints: Service Provider

#### Planning for Large Configs of Small Servers (Netra t1 etc)

#### Achitecture for Maximum Growth

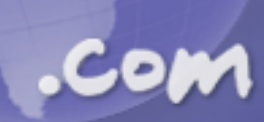

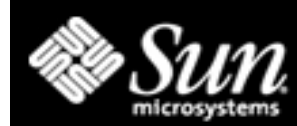

### Resources

**http://www.sun.com/blueprints/**

 **http://www.sun.com/bigadmin/ (especially: biglist.html )**

**http://www.sun.com/software/whitepapers/**

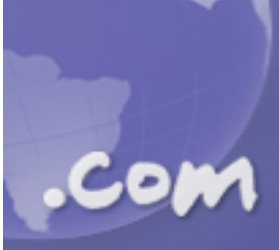

 **"Inside Solaris", "Performance Q&A", etc columns in UnixInsider magazine (was SunWorld Online) http://www.itworld.com/**